## **The Spotify Platform**

WOW Hack Göteborg 2014

Per-Olov Jernberg **@possan**

**@SpotifyPlatform**

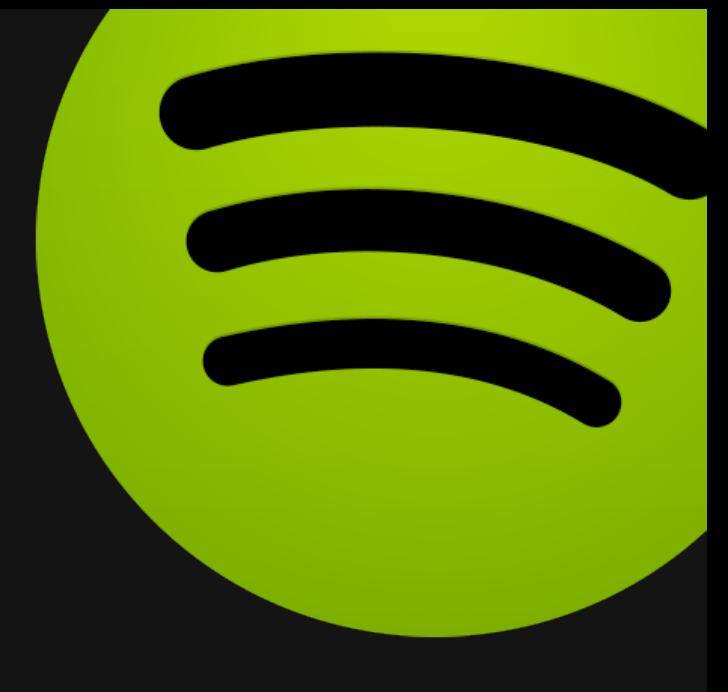

#### Spotify APIs, SDKs and Widgets

## Spotify Widgets

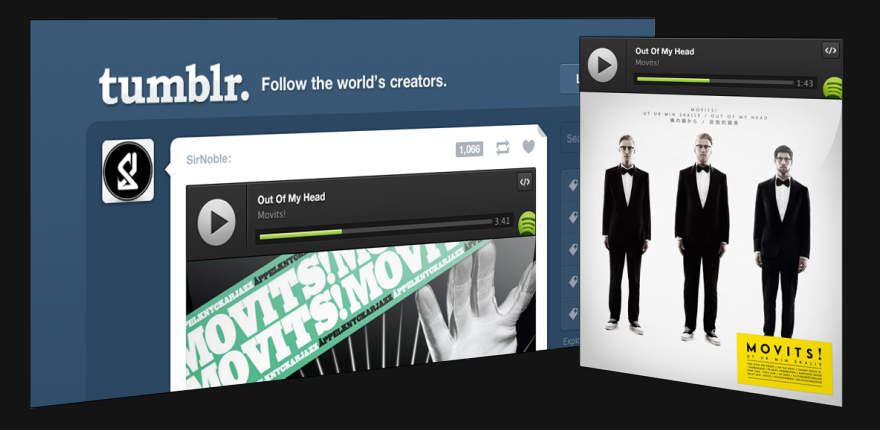

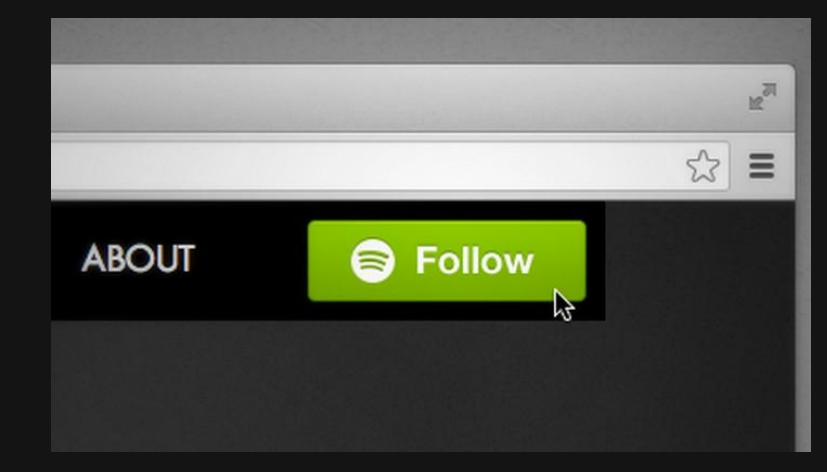

#### Play Button **Follow Button**

#### **Libspotify**

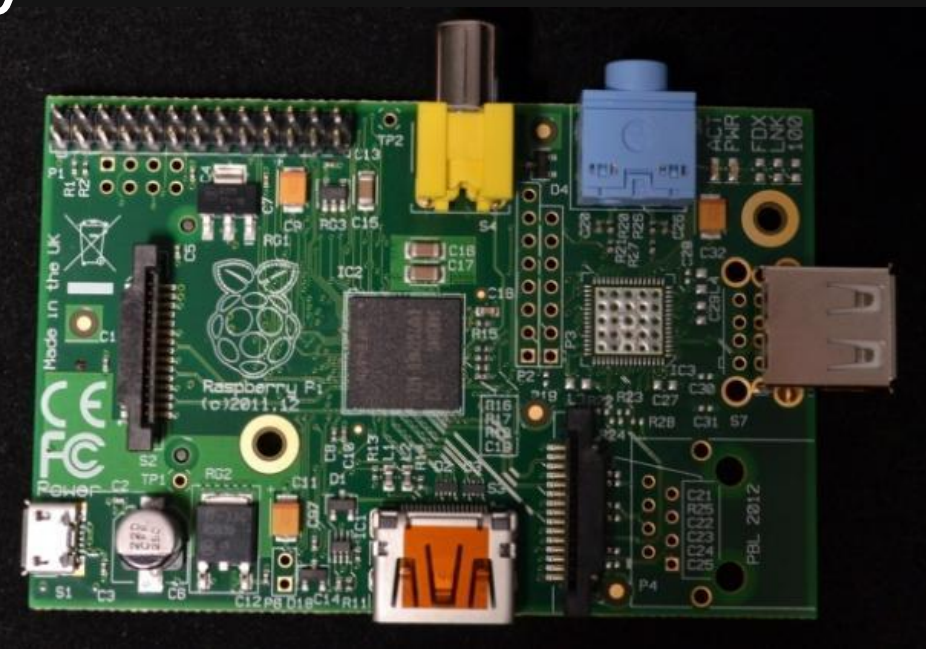

#### Embed Spotify in your application or hardware.

#### iOS SDK Beta

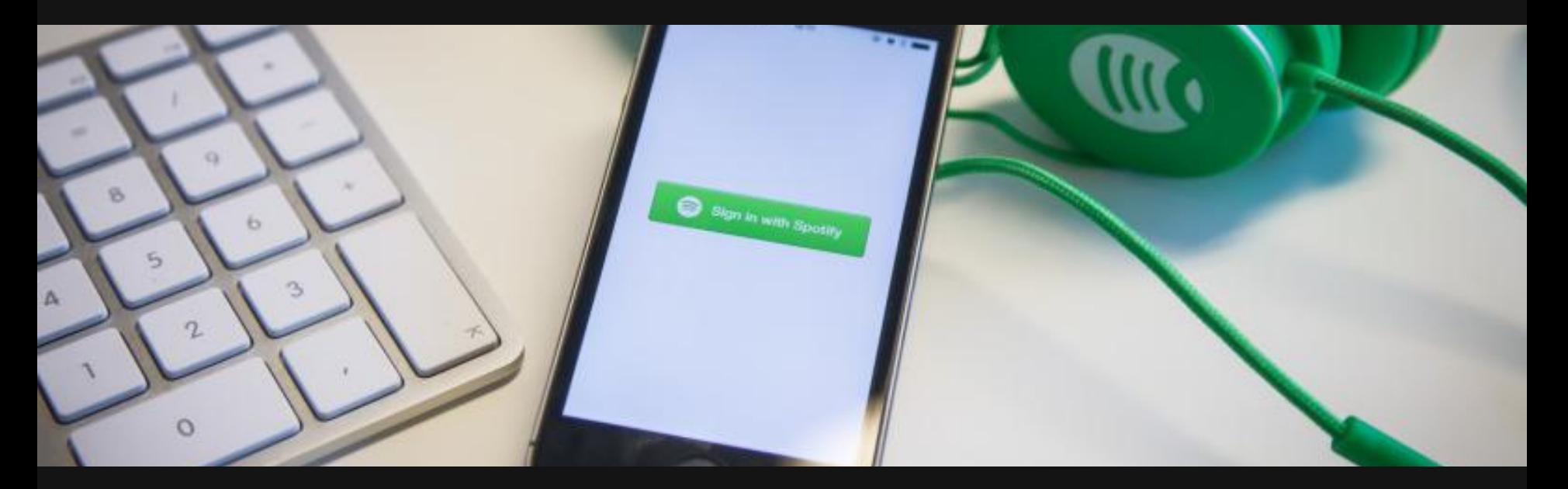

Lighter, better version of CocoaLibSpotify. Enables authentication, playback, search, and playlisting.

#### Try it out

#### [developer.spotify.com/](https://developer.spotify.com/technologies/spotify-ios-sdk)**[technologies/spotify-ios-sdk](https://developer.spotify.com/technologies/spotify-ios-sdk)**

Give feedback via the project's GitHub Issues page.

#### Android SDK Beta

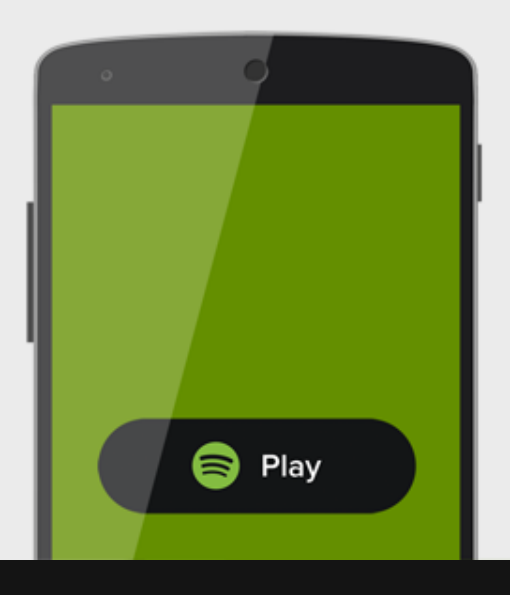

Built on the same stack as the new iOS SDK. Enables authentication, playback, search, and playlisting.

## Try it out

[developer.spotify.com/](https://developer.spotify.com/technologies/spotify-ios-sdk)**[technologies/spotify-android-sdk](https://developer.spotify.com/technologies/spotify-ios-sdk)**

#### Spotify Web API

#### Lookup + Search

Now with cover art and 30 second previews

https://api.spotify.com/v1/tracks/<track\_id> /albums/<album\_id> /artists/<artist\_id>

/search?q=<query>&type=<type>

[Demo](http://jsfiddle.net/UT7bQ/10/)

#### User's Info, Your Music, and Playlists

https://api.spotify.com/v1/me

 /users/<username> /users/<username>/playlists /users/<username>/playlists/<id> /me/tracks /me/tracks?ids={ids}

[User Demo](http://jsfiddle.net/FyBLV/3/) [Playlists Demo](http://jsfiddle.net/k4v3h/78/) [Combined Demo](http://lab.possan.se/thirtify)

#### Create New Playlists

https://api.spotify.com/v1/users/<username>/playlists /users/<username>/playlists/<id> /users/<username>/playlists/<id>/tracks

#### Try it out

#### [developer.spotify.com/](https://developer.spotify.com/spotify-web-api)**[web-api](https://developer.spotify.com/spotify-web-api)**

# $\bigcap$ eechonest

## Artist API

- Search
- Similar
- Familiarity
- Hotttnesss
- Bios
- Blogs
- Terms
- News
- **•** Reviews
- Images
- Video
- Location
- Suggest
- Extract

#### Artist API example

#### # Similar artists in two lines of code for a in artist.similar(names=['lady gaga']): print a.name

Madonna Christina Aguilera Britney Spears Kylie Minogue Katy Perry Scissor Sisters Rihanna Beyoncé Ashley Tisdale Livvi Franc La Roux Paris Hilton She Wants Revenge

## Song API

- Search
- Similar Songs
- Tempo
- Key & Mode
- Time Signature
- Beats
- Downbeats
- Segments
- Timbre
- Pitch
- Loudness
- Energy
- Danceability
- Speechiness

#### Song API example

Find the loudest songs by thrash artists song/search?sort=loudness-desc&description=thrash

Find indie songs for jogging song/search?min\_tempo=120&style=indie&max\_tempo=125

Find hottest songs by Lady Gaga song/search?sort=hotttnesss-desc&artist=lady+gaga

#### Track Analysis & Remix API

Song I/O

• Upload to analyze tracks

• Render audio and video

Song search • Search for songs

Song analysis • Tempo, Key, Time Signature • Section, Bars, Beats, Tatums

**Segments** • Timbre, Pitch, Loudness

[Demo: Infinite Jukebox](http://labs.echonest.com/Uploader/index.html)

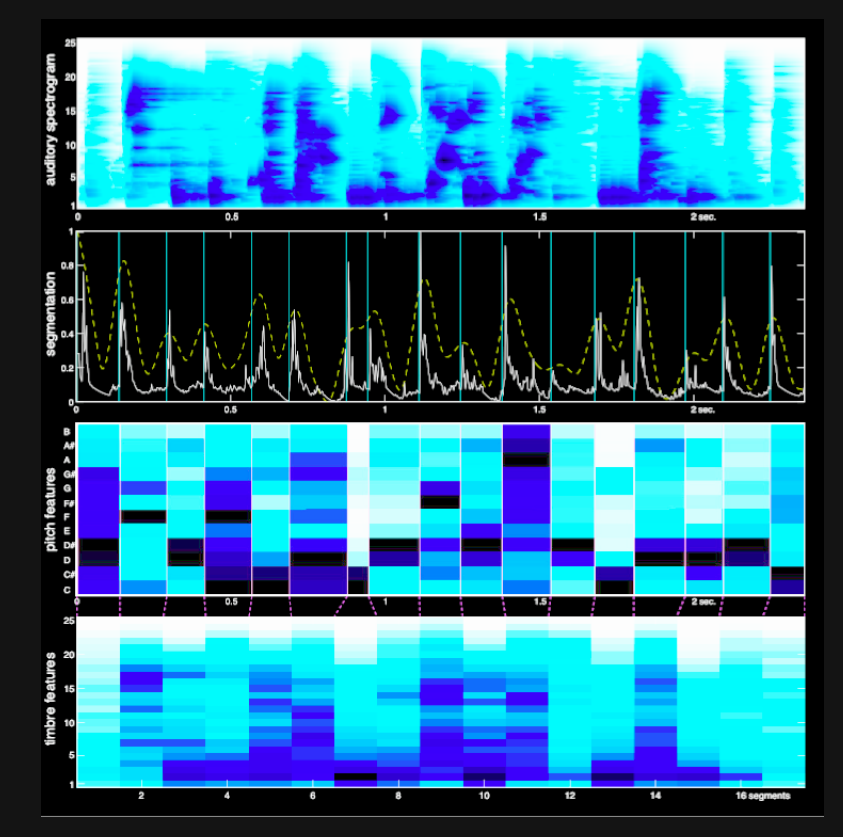

#### Even More APIs

- Taste Profiles for personalization
- Song identification
- Client libraries for popular platforms: Python, Java, Ruby, iOS, Android etc.

Try it out: **developer.echonest.com github.com/echonest**

#### **developer.spotify.com Now it's your turn to play!**

Per-Olov Jernberg **@possan**

**@SpotifyPlatform**